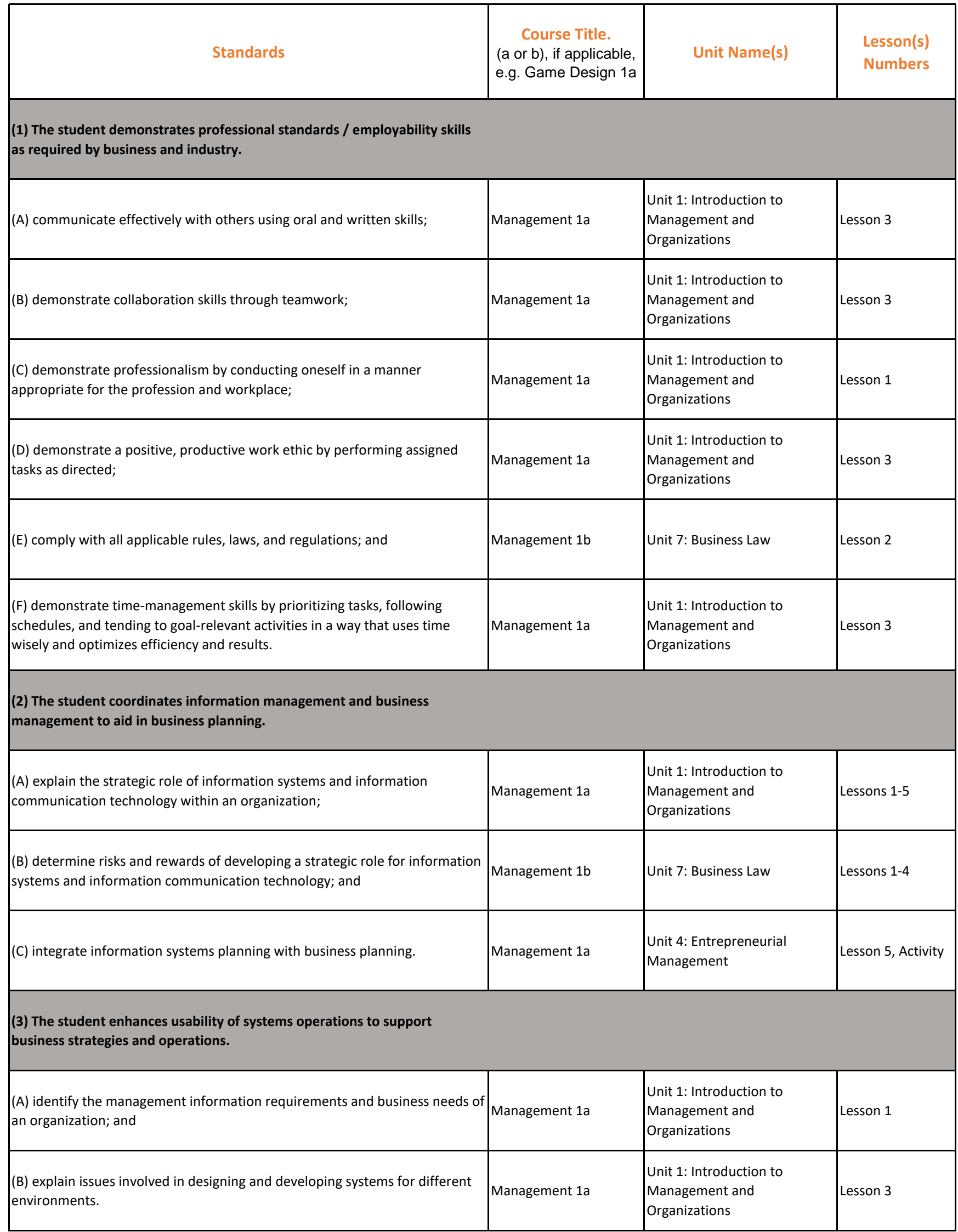

**State: TX**

**State Standards: Business Management and Administration Date of Standards: 2015 State Course Title: Business Information Management II State Course Code: 130.137**

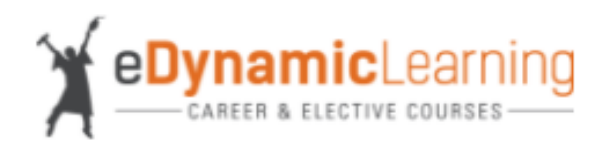

## **eDynamic Learning Course Title: Management 1a / 1b**

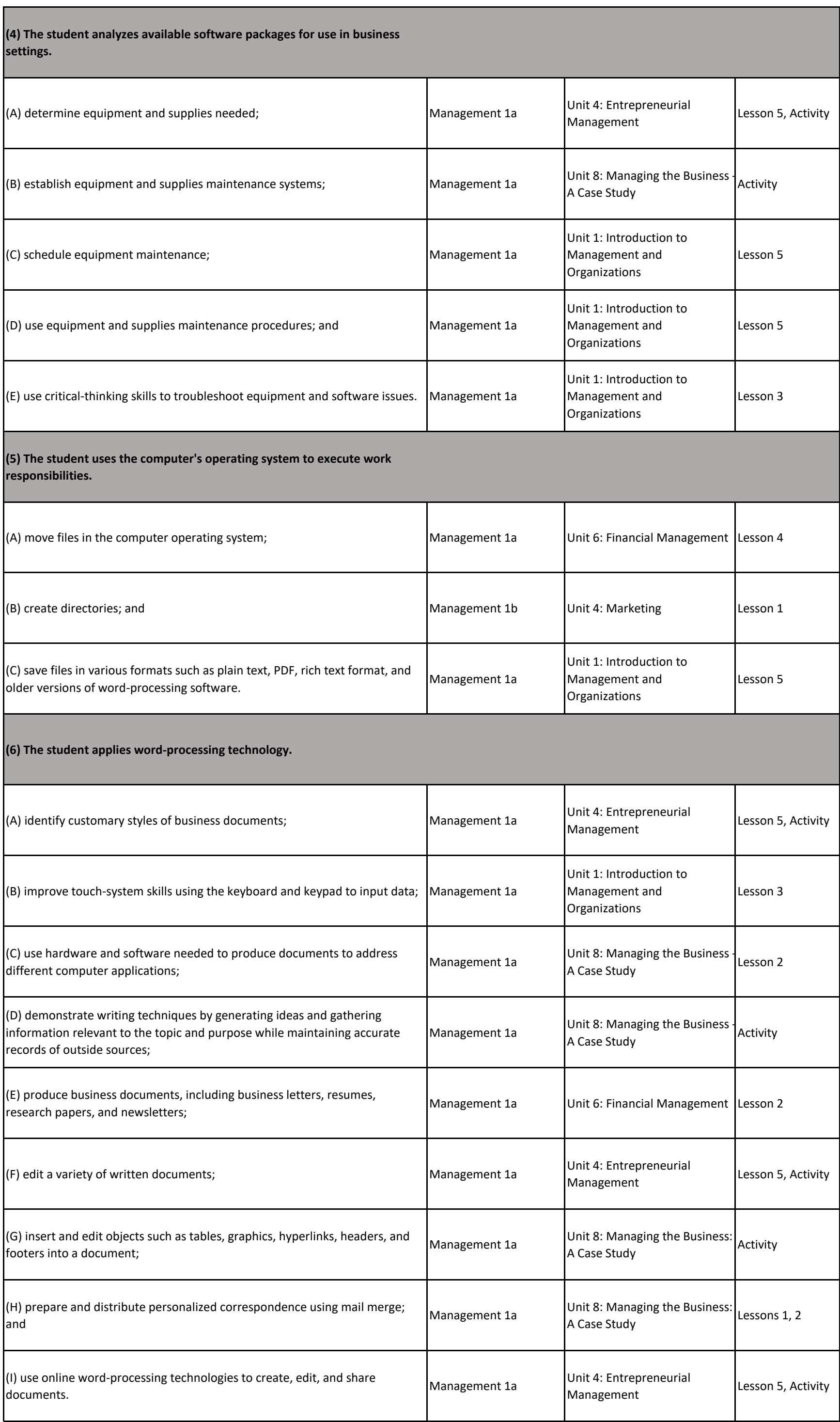

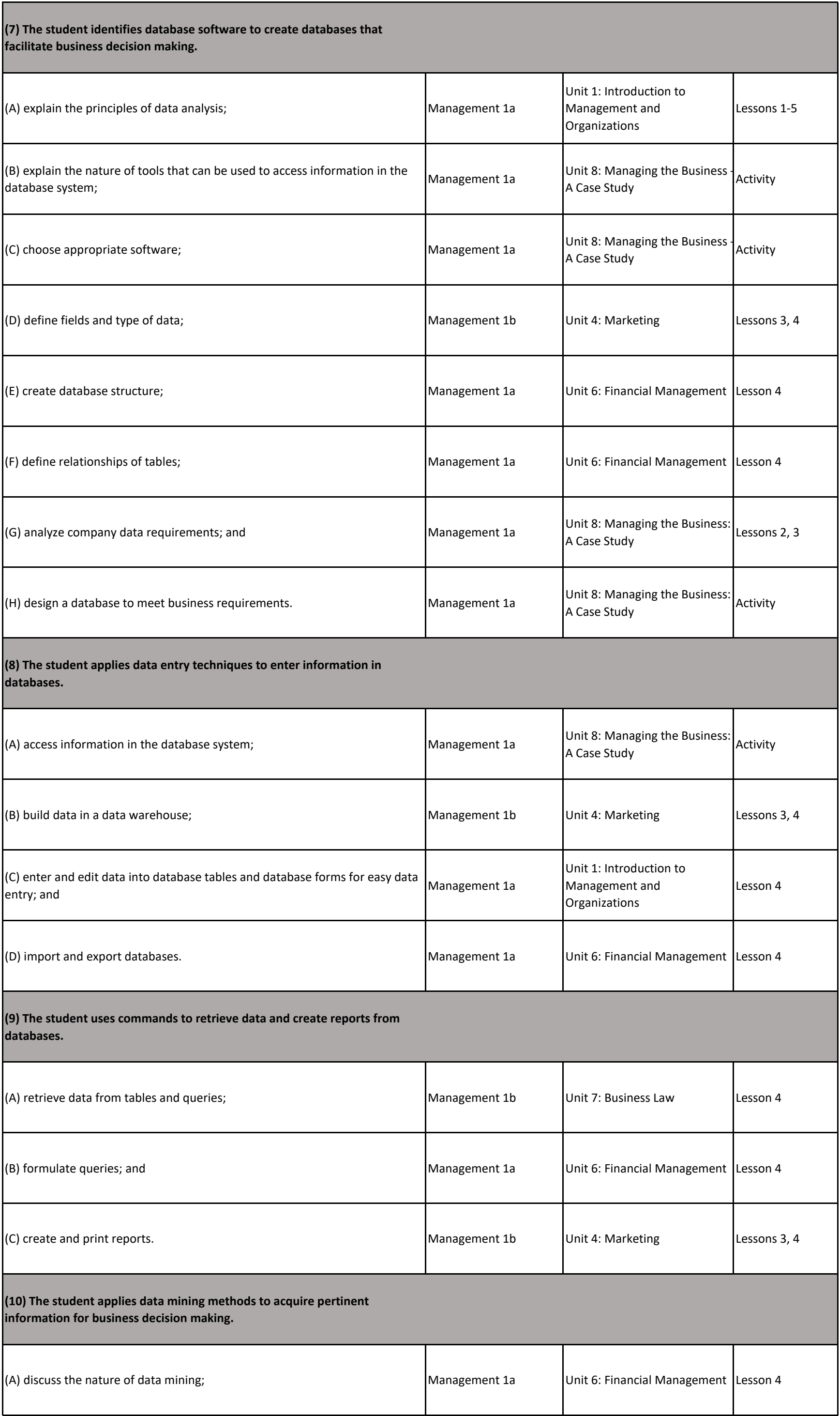

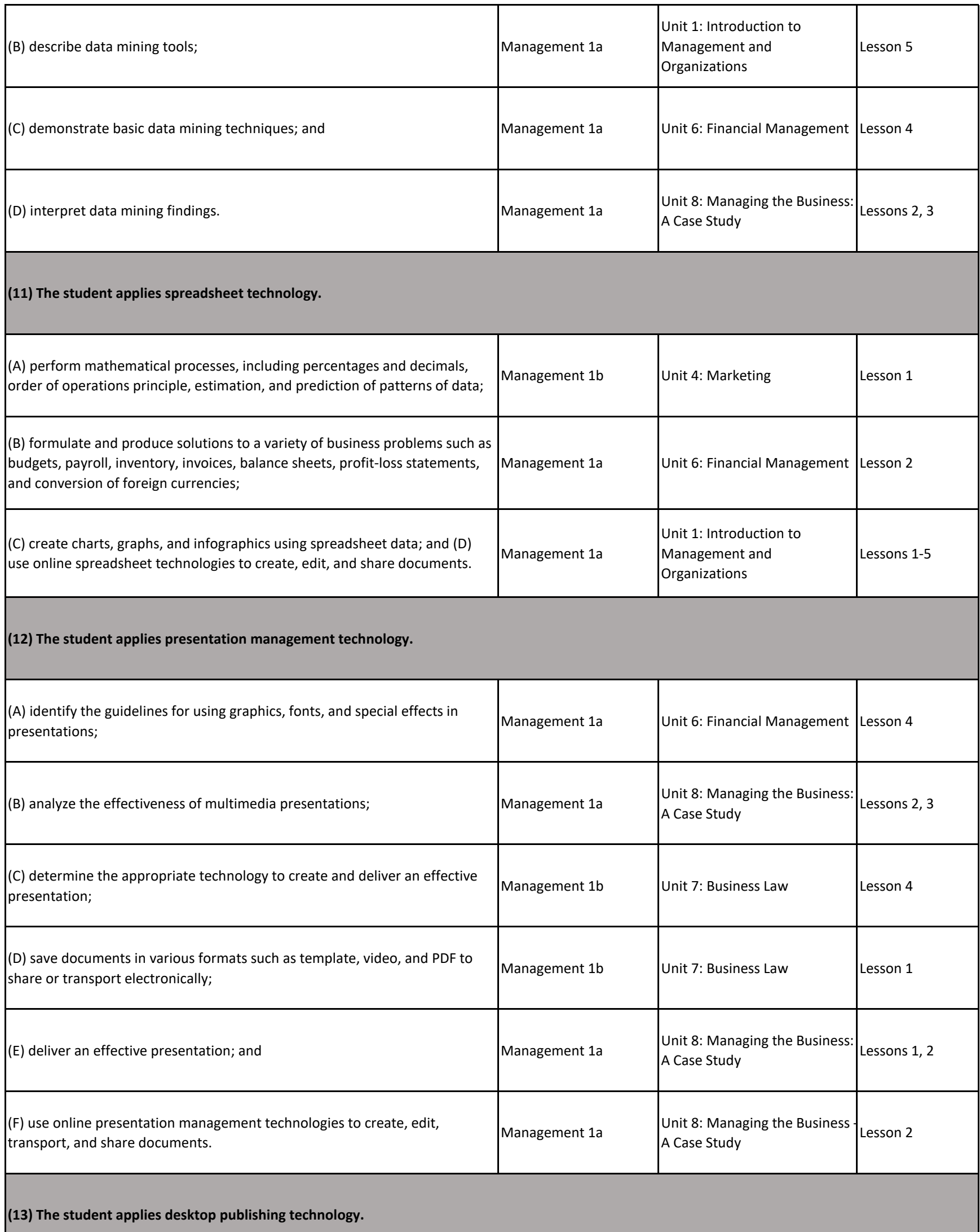

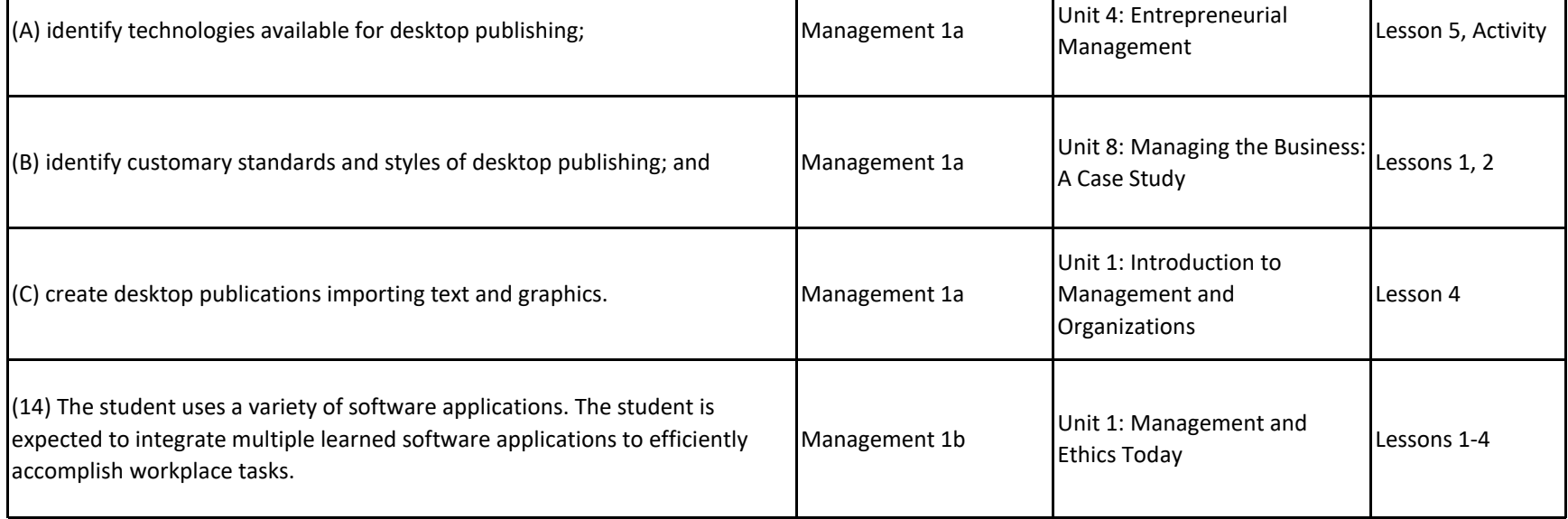